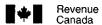

Revenu Canada

## STATEMENT OF EMPLOYMENT EXPENSES

T777(E) Rev. 94

• The income tax guide called *Employment Expenses* has information to help you complete this statement and the schedule on the back. The chapters we refer to below are from the guide.

| EXPENSES                                                                                                    |                                       |                  |
|----------------------------------------------------------------------------------------------------|---------------------------------------|------------------|
| Accounting and legal                                                                                                    |                                       | 1                |
| Advertising and promotion                                                                                                    |                                       |                  |
| Allowable motor vehicle expenses (from line 16 below)                                                                                               |                                       | <del></del> , ,  |
| Food, beverages and entertainment expenses (see Chapter 2, 3 or 5, as applicable), where                                                            |                                       | — <del> </del> ' |
| • expenses incurred before February 22, 1994                                                                                                    |                                       |                  |
|                                                                                                    | (A)                                   |                  |
| <ul> <li>expenses incurred after February 21, 1994, and food, beverages or entertainment are<br/>consumed or enjoyed before March 1994</li> </ul>   |                                       |                  |
| Subtotal (A plus B)                                                                                                    | (B)                                   |                  |
|                                                                                                    | x 80% =                               |                  |
| <ul> <li>expenses incurred after February 21, 1994, and food, beverages or entertainment are<br/>consumed or enjoyed after February 1994</li> </ul> | x 50% =                               |                  |
| Lodging                                                                                                    |                                       |                  |
| Parking                                                                                                    |                                       |                  |
| Supplies (for example, postage, stationery, other supplies)                                                                                         |                                       |                  |
| Other expenses (please specify)                                                                                                    |                                       |                  |
| Musical instrument costs (see "Part 2" in Chapter 6)                                                                                                |                                       |                  |
| Capital cost allowance for musical instruments (see "Part A" on the back of this form)                                                              |                                       |                  |
| Artists' employment expenses (see "Part 1" in Chapter 6)                                                                                            |                                       |                  |
|                                                                                                    | Subtotal                              | 2                |
| Work space in the home expenses – Enter the lower amount of line 24 or 25 below                                                                     |                                       |                  |
| TOTAL EXPENSES (enter this amount on line 229 of your income tax return)                                                                            |                                       |                  |
|                                                                                                    |                                       |                  |
| — CALCULATION OF ALLOWABLE MOTOR VEHICLE EXPENSES ——————                                                                                            |                                       |                  |
| Enter the kilometres you drove in the taxation year to earn employment income                                                                       |                                       | 3                |
| Enter the total kilometres you drove in the taxation year                                                                                           |                                       | 4                |
| Enter the motor vehicle expenses you paid for :                                                                                                    | · · · · · · · · · · · · · · · · · · · |                  |
| Fuel and oil5                                                                                                    |                                       |                  |
| Maintenance and repairs 6                                                                                                    |                                       |                  |
| Insurance7                                                                                                    |                                       |                  |
| Licence and registration 8                                                                                                    |                                       |                  |
| Capital cost allowance (see schedule on the back) 9                                                                                                 |                                       |                  |
| Interest (see "Interest expense" in Chapter 7)                                                                                                    |                                       |                  |
| Leasing (see "Leasing costs" in Chapter 7)                                                                                                    |                                       |                  |
| Other expenses (please specify) 12                                                                                                    |                                       |                  |
| Add lines 5 to 12                                                                                                    |                                       |                  |
| Employment-use portion / line 3                                                                                                    |                                       |                  |
| line 4                                                                                                    | 14                                    |                  |
| Enter the total of all rebates, allowances and repayments you received that are not included                                                        |                                       |                  |
| in income. Do not include any repayments you used to calculate your leasing costs at line 11.                                                       | 15                                    |                  |
| Allowable motor vehicle expenses (line 14 minus line 15)                                                                                            | 16                                    |                  |
| Enter the amount from line 16 on line 1 in the "Expenses" area above                                                                                |                                       |                  |
|                                                                                                    |                                       |                  |
| — CALCULATION OF WORK SPACE IN THE HOME EXPENSES                                                                                                    |                                       |                  |
| Electricity, heat, and water                                                                                                    | 17                                    |                  |
| Maintenance                                                                                                    | 18                                    |                  |
| Insurance (commission employees only)                                                                                                    | 19                                    |                  |
| Property taxes (commission employees only)                                                                                                    | 20                                    |                  |
| Other (please specify):                                                                                                    | 21                                    |                  |
| Add lines 17 to 21 Subtotal                                                                                                    | 22                                    |                  |
| Subtract: Personal-use portion                                                                                                    | 23                                    |                  |
| Subtotal                                                                                                    |                                       |                  |
| Add: Amount carried forward from previous year                                                                                                    |                                       |                  |
| Subtotal                                                                                                    | <b>&gt;</b>                           | 24               |
| Subtract: Employment income minus amount from line 2 above (if negative, enter zero)                                                                |                                       | 25               |
| Work space in the home expenses available for use in future years (if negative enter zero)                                                          |                                       |                  |

## CAPITAL COST ALLOWANCE SCHEDULE (DEPRECIATION) FOR EMPLOYEES

• The income tax guide called Employment Expenses has information to help you complete this schedule.

## PART A - CLASS 8 AND 10 -

| 1<br>Class<br>no.* | 2<br>Undepreciated<br>capital cost at the<br>beginning of the<br>year | 3<br>Cost of<br>acquisitions<br>during the<br>year | 4<br>Proceeds<br>of disposition<br>during the<br>year | 5 Undepreciated capital cost after acquisitions and dispositions (Col. 2 + 3 - 4) | 6 Adjustments for current-year acquisitions (1/2 X (Col. 3 – 4). If negative, write nil) | 7 Base amount for capital cost allowance claim (Col. 5 – 6) | 8<br>Rate<br>% | 9<br>Capital cost<br>allowance for the<br>year<br>(Col. 7 X 8, or a<br>lesser amount) | 10 Undepreciated capital cost at the end of the year (Col. 5 – 9) |
|--------------------|-----------------------------------------------------------------------|----------------------------------------------------|-------------------------------------------------------|-----------------------------------------------------------------------------------|------------------------------------------------------------------------------------------|-------------------------------------------------------------|----------------|---------------------------------------------------------------------------------------|-------------------------------------------------------------------|
| 8                  |                                                                       |                                                    |                                                       |                                                                                   |                                                                                          |                                                             | 20%            |                                                                                       |                                                                   |
|                    |                                                                       |                                                    |                                                       |                                                                                   |                                                                                          |                                                             |                |                                                                                       |                                                                   |
| 10                 |                                                                       |                                                    |                                                       |                                                                                   |                                                                                          |                                                             | 30%            |                                                                                       |                                                                   |

\* Class 8 includes musical instruments.

Class 10 includes all vehicles that meet the definition of a motor vehicle, except a passenger vehicle that goes in Class 10.1 (see "Part B" below).

## PART B - CLASS 10.1 -

See Chapter 8 of the Employment Expenses guide for details about the limits for Class 10.1.

List each vehicle on a separate line.

| Date<br>acquired | Cost of vehicle | 1<br>Class<br>no. | 2<br>Undepreciated<br>capital cost at<br>the beginning of<br>the year | 3<br>Cost of<br>acquisitions<br>during the<br>year | 4 Proceeds of disposition during the year | 5 Base amount for capital cost allowance claim* | 6<br>Rate<br>% | 7 Capital cost allowance for the year {Col. 5 X 6, or a lesser amount} | 8<br>Undepreciated capital<br>cost at end of the year<br>(Col. 2 – 7, or<br>Col. 3 – 7) |
|------------------|-----------------|-------------------|-----------------------------------------------------------------------|----------------------------------------------------|-------------------------------------------|-------------------------------------------------|----------------|------------------------------------------------------------------------|-----------------------------------------------------------------------------------------|
|                  |                 | 10.1              |                                                                       |                                                    |                                           |                                                 | 30%            |                                                                        |                                                                                         |
|                  |                 | 10.1              |                                                                       |                                                    |                                           |                                                 | 30%            |                                                                        |                                                                                         |
|                  |                 | 10.1              |                                                                       | ***                                                |                                           |                                                 | 30%            |                                                                        |                                                                                         |
| TOTAL            |                 |                   |                                                                       |                                                    |                                           |                                                 |                |                                                                        |                                                                                         |

- \*\* a. Enter the amount from Column 2 in Column 5 if you owned the vehicle in the previous year and still owned it at the end of the current year.
  - b. Enter 1/2 the amount from Column 3 in Column 5 if you bought the vehicle in the current year and still owned it at the end of the current year.
  - c. Enter 1/2 the amount from Column 2 in Column 5 if you sold the vehicle in the current year and you owned the vehicle at the end of the previous year.
  - d. If you bought and sold a vehicle in the current year, enter "nil" in Column 5.
- \*\*\* Enter "nil" in Column 8 for the year you sold or traded a class 10.1 vehicle since the recapture and terminal loss rules do not apply.